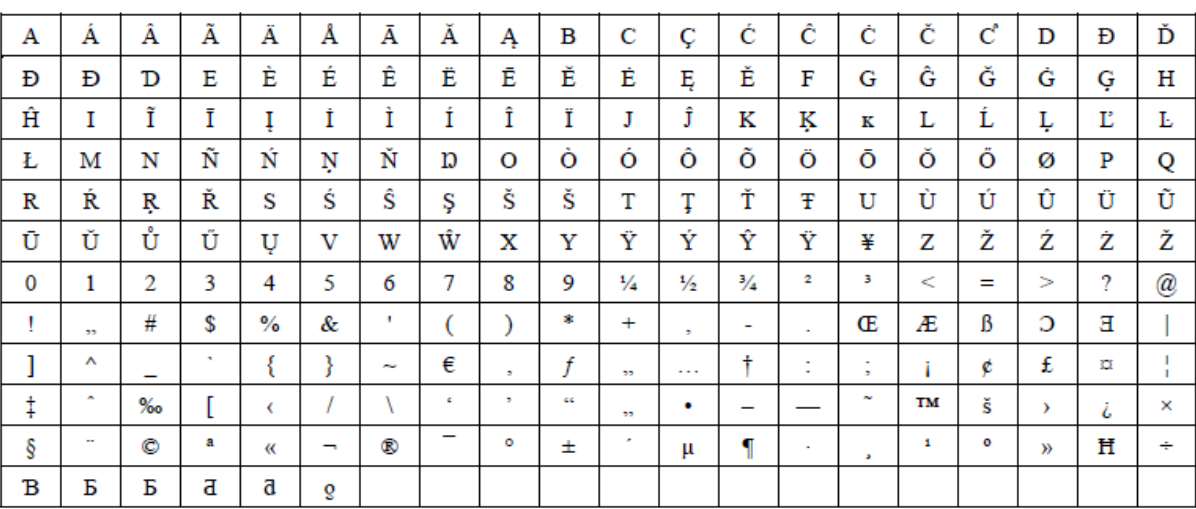

## Ostatnia zmiana (Dz.U. z 2021 r. poz. 1174) — weszła w życie dnia **01.07.2021 r.** dotyczy Tablicy znaków pisarskich

**TABLICA ZNAKOW PISARSKICH** 

## **Zasady wpisu danych do Krajowego Rejestru Sądowego w razie wystąpienia znaku pisarskiego niewystępującego w tablicy znaków pisarskich**

W wypadku wystąpienia w danych podlegających wpisowi do Krajowego Rejestru Sądowego znaku pisarskiego niewystępującego w tablicy znaków pisarskich stosowanych we wpisach do Krajowego Rejestru Sądowego, zamieszczonej w niniejszym załączniku, stosuje się następujące zasady:

- 1) w przypadku wystąpienia litery ze znakiem diakrytycznym, która nie występuje w tablicy zawartej w niniejszym załączniku, zastępuje się ją odpowiednią literą bez znaku diakrytycznego (np. A = A,  $Q = Q$ ,  $E = E$ ,  $U = U$ ,  $\hat{C} = C$ );
- 2) w przypadku dyftongów wpisujemy pierwszą literę tworzącą dyftong (np. AE = A);
- 3) w przypadku wystąpienia innego znaku, nienależącego do grupy znaków, o których mowa w punkcie 1 i 2, w miejsce tego znaku wpisuje się znak (\*);
- 4) apostrof w nazwiskach osób fizycznych i nazwach innych osób piszemy zgodnie z pisownią oryginału, z zastosowaniem dostępnego znaku z tablicy zawartej w niniejszym załączniku;
- 5) w przypadku wystąpienia cudzysłowów:
	- a) cudzysłów otwierający (") zastępuje się cudzysłowem zamykającym ("),
	- b) cudzysłów («) oraz (») zastępuje się cudzysłowem zamykającym (");
- 6) w przypadku wystąpienia znaku pisarskiego przesuniętego w stosunku do linii tekstu (indeks górny lub dolny), w Krajowym Rejestrze Sądowym sprowadza się ten znak do linii tekstu (np. m<sup>2</sup> = m2, x<sup>3</sup> = x3); w przypadku równoczesnego wystąpienia obu indeksów, indeks górny poprzedza indeks dolny przy wpisie do rejestru.